# **Adobe Photoshop CS3 crack exe file Keygen For (LifeTime) Free Download**

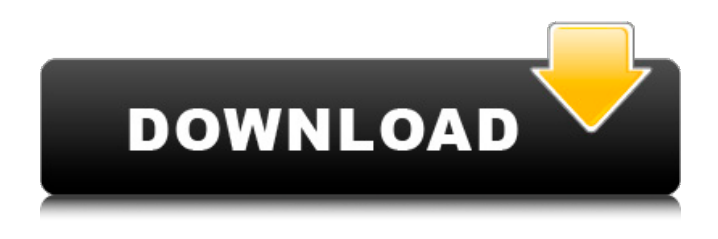

#### **Adobe Photoshop CS3 Crack+ Download [Win/Mac]**

Note When importing images into Photoshop, it's easy to create a file that is too large. The resulting image may take up most of your hard drive, or even crash your computer. You can solve this problem by choosing the Preview check box, as shown in Figure 1-1, but this decreases the quality of the image you're working on. This is why most photographers start working with images in a smaller size than the original file. # Creating a New Document To create a new document, begin by choosing File→New or press Ctrl+N (Option-N on the Mac). The New Document dialog box appears, shown in Figure 1-2. Figure 1-2. The New Document dialog box includes a File Type drop-down menu. After you choose the format you want to use, click OK to accept the file type. Click the little arrow next to "No file is selected" to open a new document with no file selected. If you are in a group project, select the file type already in use for that group. The New Document window offers many of

#### **Adobe Photoshop CS3 Crack**

What does Photoshop Elements mean to you? This tutorial shows you how to edit photographs and create and modify your own graphics using Photoshop Elements. Your first image I'm going to use a photograph I took a few weeks ago when I was out for my morning walk. I was surprised by how much fun taking photos can be, especially when you get to play with light, shadows and colours. Figure 1: my first edited image This first task is about modifying a photograph. To edit, click in the image area where you want to make your change. You can use the mouse to move the pointer through the image area or use your keyboard to move the mouse pointer. To move around the area you are editing, simply click and drag with your mouse. Once the area you want to work in is selected, you can either press control or click on the area or use the +/- buttons on your keyboard to move the point in the image area relative to your last position. To change the sharpness of the picture, use the Sharpness adjustment tab (Fig. 1). For example, hold the control button down on your mouse or press the I key on your keyboard. Try pressing control and + at the same time to sharpen the image. Try moving the mouse pointer around the image area and using the SHARPNESS key to change the amount of sharpening that takes place. Figure 2: adjusting the Sharpness in the sharpness adjustment tab The next step is to change the exposure. Aperture and Exposure compensation make this easy. You can use control and + buttons or use your keyboard to move the mouse pointer to the area you want to change. For example, hold the control button down and press

the  $+$  or use the X key. It is important to always remember to use the auto option when changing exposure. Photoshop Elements will do the right thing for you automatically, but in some situations, especially for digital photos, this is a common mistake. The reason is that you have already used the photo you are editing in the digital photo editor. This makes it hard to see what is the effect of the auto choice. To turn on the auto setting, press the Y key on your keyboard. You will notice that the exposure suddenly changes to a different value and the picture shows an animated preview of the image at the new value. After you click OK to keep the change, Photoshop Elements saves the new file. Making 388ed7b0c7

## **Adobe Photoshop CS3 Free License Key Free For Windows**

package cn.iocoder.springboot.lab24.rabbitmqdemo.messagequeue; import cn.iocoder.springboot.lab24.rabbitmqdemo.listener.MessageListener; import org.springframework.amqp.rabbit.annotation.RabbitListener; @RabbitListener public class MyMessageQueueListener implements MessageListener { @Override public void onMessage(String message) {  $//$   $\Box$   $\Box$   $\Box$   $\Box$   $\Box$  an unsuccessful Senate campaign kill Stan Grossman's latest product? The St. Pete Times reported that a "high-profile" Republican state representative launched a pushback against Grossman's new policy that would force insurance companies to send a copy of your health-care records to pharmacy benefit managers. And the opinion page of the St. Petersburg Times said that an "attempt to curtail or delay a state law for doctors on drug prices left lawmakers fuming." But according to an email obtained by St. Pete Times reporter Paul Gattis, Grossman didn't find out until the afternoon that Gov. Rick Scott canceled the Sunday vote on the bill. So his effort to stop the bill "fell flat." Here's the email: \* Hey Kevin, I know its early in the game but I wanted to let you know that I have not had any movement on this thing since the weekend. I'm not sure if you've heard, but Scott has blocked the bill. I know we are a few hours into the work day in your part of the country, but I'm having trouble finding out what's going on. I'd hate to waste any more time on it. Best, Stan \* Steve A. Preissler, spokesman for Gov. Rick Scott: "After receiving an expensive and flawed study, he pushed hard to pass a bill requiring prescription drug prices to be kept down. Unfortunately, given the poor quality of the bill and the aggressive push by Democrats to pass it in the final days of this session, Governor Scott was forced to deny a vote on the bill." \* Scott denied funding for drug pricing study in what's considered one of the state's top issues. @d

## **What's New In?**

Outgoing Secretary of State Rex Tillerson insisted he did not know who was managing the release of his former aide's emails, days after it was found that the aide himself was the target of investigation. Deputy Assistant Secretary of State Kathleen Kavalec, who worked in his department, resigned on Wednesday. "I do not know who made that decision," Tillerson said of her resignation. "But, as I've said, I think there are lots of factors that would explain why, particularly when you have people who did not feel they were being sufficiently supervised." Kavalec's relationship with Tillerson did not go well. While Kavalec had reportedly been praised for her work as a policy advisor, she was widely considered to have a rocky relationship with her boss. And Kavalec reportedly had some disagreements with top State Department officials, including Tillerson, about issues such as foreign aid and Trump's candidacy. When asked about Kavalec, Tillerson said the State Department was "making a very thorough, deliberate evaluation of State Department operations in the context of the President's direction to have a culture of high ethical standards and strong ethical practices at every level of the government," and that State Department's Office of Inspector General was looking into the matter. Kavalec's resignation was not expected, but it has drawn attention to the fact that her emails are not being released. In July, the conservative watchdog group Judicial Watch filed suit in U.S. District Court in Washington, D.C., to compel the State Department to release the documents. Two emails written by Kavalec, some of which have already been leaked and made public, allegedly show the department attempting to damage Kavalec's chances of future federal government work. The first email has been made public, and is titled "Vital national security information" — and is a solicitation for a "confidential" contractor to provide manpower for an interview process to be conducted in Ecuador. That interview process, which is part of an evaluation for a senior State Department position, is said to have targeted another employee, an internal source said. The former senior White House official said he had participated in the assessment process and gotten an email soliciting their help to take depositions for the process of recruiting to fill the post. Kavalec's husband, Philip

## **System Requirements For Adobe Photoshop CS3:**

PlayStation®4 system software requirements: PlayStation®4 (PS4™) system software version 5.02 or higher Also, a USB flash drive with at least 10 GB of free space on it is recommended. (Please note that some PS4™ consoles may not have a USB flash drive or have a smaller drive than the minimum 10 GB required.) PlayStation®4 Pro system software requirements: PlayStation®4 (PS4™) Pro system software version 5.01 or higher PlayStation®4 Pro system software

Related links:

[http://www.giffa.ru/who/adobe-photoshop-cc-2018-version-19-crack-mega-free-download-3264bit](http://www.giffa.ru/who/adobe-photoshop-cc-2018-version-19-crack-mega-free-download-3264bit-latest/)[latest/](http://www.giffa.ru/who/adobe-photoshop-cc-2018-version-19-crack-mega-free-download-3264bit-latest/) <http://www.danielecagnazzo.com/?p=31299> <https://darblo.com/adobe-photoshop-2022-version-23-0-1-crack-exe-file/> [https://aghadeergroup.com/2022/07/05/photoshop-2021-version-22-4-3-crack-exe-file-free-download](https://aghadeergroup.com/2022/07/05/photoshop-2021-version-22-4-3-crack-exe-file-free-download-for-windows-latest/)[for-windows-latest/](https://aghadeergroup.com/2022/07/05/photoshop-2021-version-22-4-3-crack-exe-file-free-download-for-windows-latest/) [https://alternantreprise.com/non-classifiee/photoshop-2021-version-22-1-1-hacked-license-keygen](https://alternantreprise.com/non-classifiee/photoshop-2021-version-22-1-1-hacked-license-keygen-download-updated/)[download-updated/](https://alternantreprise.com/non-classifiee/photoshop-2021-version-22-1-1-hacked-license-keygen-download-updated/) <http://lawcate.com/adobe-photoshop-cc-2019-for-pc-2022-latest/> <https://richard-wagner-werkstatt.com/2022/07/05/adobe-photoshop-cc-2018-jb-keygen-exe/> <https://hanffreunde-braunschweig.de/photoshop-2021-with-serial-key-download-for-pc-2022-new/> [https://macicmoedecharmi.wixsite.com/dennerslighmu/post/adobe](https://macicmoedecharmi.wixsite.com/dennerslighmu/post/adobe-photoshop-2021-version-22-0-0-mem-patch-torrent-latest)[photoshop-2021-version-22-0-0-mem-patch-torrent-latest](https://macicmoedecharmi.wixsite.com/dennerslighmu/post/adobe-photoshop-2021-version-22-0-0-mem-patch-torrent-latest) <http://inisna.yolasite.com/resources/Adobe-Photoshop-CS3-Activation-Code-2022-New.pdf> [https://htownkitchenandbath.com/2022/07/05/photoshop-2021-version-22-5-1-with-license-key-free](https://htownkitchenandbath.com/2022/07/05/photoshop-2021-version-22-5-1-with-license-key-free-mac-win-2/)[mac-win-2/](https://htownkitchenandbath.com/2022/07/05/photoshop-2021-version-22-5-1-with-license-key-free-mac-win-2/) [https://superstitionsar.org/wp-content/uploads/2022/07/Adobe\\_Photoshop\\_CC\\_2015\\_version\\_17.pdf](https://superstitionsar.org/wp-content/uploads/2022/07/Adobe_Photoshop_CC_2015_version_17.pdf) <https://digibattri.com/photoshop-2022-version-23-0-2-crack-download-x64-latest/> [https://h-stop.com/wp-content/uploads/2022/07/Photoshop\\_2022\\_Free\\_Updated2022.pdf](https://h-stop.com/wp-content/uploads/2022/07/Photoshop_2022_Free_Updated2022.pdf) <https://marketstory360.com/news/48004/photoshop-cc-2015-version-18-nulled-mac-win-latest-2022/> [https://yukoleather.net/wp-content/uploads/2022/07/Photoshop\\_2022\\_Version\\_230.pdf](https://yukoleather.net/wp-content/uploads/2022/07/Photoshop_2022_Version_230.pdf) [https://recreovirales.com/wp](https://recreovirales.com/wp-content/uploads/2022/07/Photoshop_2021_version_22_keygenexe__2022.pdf)[content/uploads/2022/07/Photoshop\\_2021\\_version\\_22\\_keygenexe\\_\\_2022.pdf](https://recreovirales.com/wp-content/uploads/2022/07/Photoshop_2021_version_22_keygenexe__2022.pdf) [https://lavavajillasportatiles.com/adobe-photoshop-cc-2018-keygen-only-free-download-mac-win](https://lavavajillasportatiles.com/adobe-photoshop-cc-2018-keygen-only-free-download-mac-win-latest-2022/)[latest-2022/](https://lavavajillasportatiles.com/adobe-photoshop-cc-2018-keygen-only-free-download-mac-win-latest-2022/) <https://www.lacalleloiza.com/wp-content/uploads/2022/07/sadmar.pdf> [https://alafdaljo.com/adobe-photoshop-2021-version-22-1-0-keygen-crack-serial-key-free-license](https://alafdaljo.com/adobe-photoshop-2021-version-22-1-0-keygen-crack-serial-key-free-license-key-3264bit/)[key-3264bit/](https://alafdaljo.com/adobe-photoshop-2021-version-22-1-0-keygen-crack-serial-key-free-license-key-3264bit/) [https://aklbusinessdirectory.com/wp-content/uploads/2022/07/Photoshop\\_CC\\_2015\\_version\\_18.pdf](https://aklbusinessdirectory.com/wp-content/uploads/2022/07/Photoshop_CC_2015_version_18.pdf) [http://steamworksedmonton.com/wp-content/uploads/Adobe\\_Photoshop\\_CS4-1.pdf](http://steamworksedmonton.com/wp-content/uploads/Adobe_Photoshop_CS4-1.pdf) <https://luxvideo.tv/2022/07/05/photoshop-cc-2015-version-16-product-key-free-download/> <https://vogelmorntennisclub.com/photoshop-2022-version-23-1-1-keygenerator/> <https://santoshkpandey.com/photoshop-2021-version-22-3-1-activation-latest/> <https://giovanimaestri.com/2022/07/05/adobe-photoshop-cc-2018-download-3264bit-2022/> [https://endlessflyt.com/wp-content/uploads/2022/07/Adobe\\_Photoshop\\_CC\\_2015.pdf](https://endlessflyt.com/wp-content/uploads/2022/07/Adobe_Photoshop_CC_2015.pdf) <https://africantoursguide.com/adobe-photoshop-2020-crack-patch-product-key-2022/> [http://communitytea.org/wp-content/uploads/2022/07/Adobe\\_Photoshop\\_2022\\_Version\\_231.pdf](http://communitytea.org/wp-content/uploads/2022/07/Adobe_Photoshop_2022_Version_231.pdf) [http://ransonmedia.com/adobe-photoshop-2021-version-22-4-key-generator-product-key-full-free](http://ransonmedia.com/adobe-photoshop-2021-version-22-4-key-generator-product-key-full-free-download-win-mac/)[download-win-mac/](http://ransonmedia.com/adobe-photoshop-2021-version-22-4-key-generator-product-key-full-free-download-win-mac/)